## **Academic Service Budget Planning**

การจัดทําคําของบประมาณโครงการบริการวิชาการนั้น จําเป็ นต้องจัดทํา**เล่มคําของบประมาณ ประจําปีของหน่วยงาน**ขึ้นมาก่อน โดยท่านสามารถจัดทําเล่มคําของบประมาณเงินรายได้ ผานทางเมนู ่  $B$ udgeting > University Budget Planning และเล่มคำของบประมาณแผ่นดิน ผ่านทางเมนู Budgeting > Government Budget Planning (ดูจากคู่มือการจัดทําคําของบประมาณ)

เมื่อจัดเตรียมข้อมูลเล่มคําของบประมาณประจําปี ของหน่วยงานเรียบร้อยแล้ว ท่านสามารถดําเนินการจัดทํา คําของบประมาณโครงการบริการวิชาการได้ตามขั้ นตอน ดังนี้

1. เลือก เมนู Budgeting > Academic Service Budget Planning ตามรูปที่ 1 จะปรากฏหน้าจอแสดงรายการ โครงการบริการวิชาการทุกประเภทในปี งบประมาณนั้ น ตามรูปที่ 2

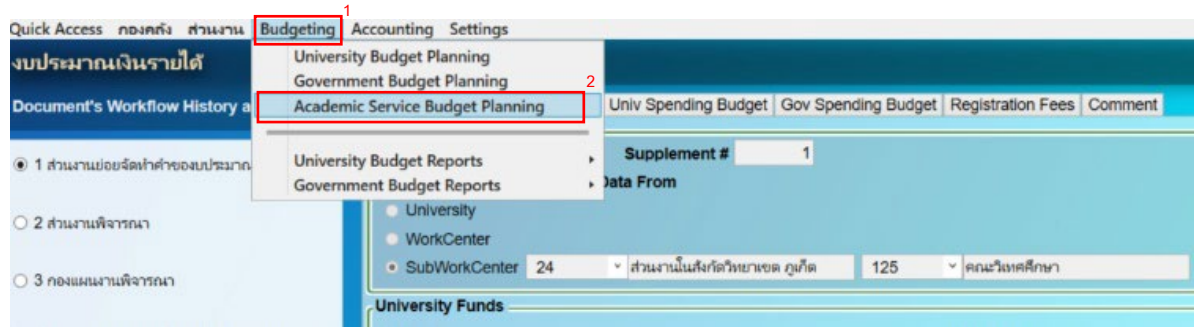

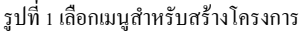

| <b>Academic Service Budget Planning</b> |                                |         |                                  |     |                                                                                                    |        |                                             |                                           |                                   | คณะวิเทศศึกษา (125) : ส่วนงานในสังกัดวิทยาเขต ภูเก็ต (24) |                       |
|-----------------------------------------|--------------------------------|---------|----------------------------------|-----|----------------------------------------------------------------------------------------------------|--------|---------------------------------------------|-------------------------------------------|-----------------------------------|-----------------------------------------------------------|-----------------------|
|                                         |                                |         |                                  |     | รายการโครงการบริการวิชาการ Academic University Spending Academic University Income Academic Government Spending |        |                                             |                                           |                                   |                                                           |                       |
| Selector                                |                                |         |                                  |     |                                                                                                    |        |                                             |                                           |                                   |                                                           |                       |
| <b>Fiscal Year</b>                      | 2563                           |         |                                  |     |                                                                                                    |        |                                             |                                           |                                   |                                                           |                       |
| <b>Summary Level</b>                    | <b>Include Data From</b><br>24 |         | ∝ ส่วนงานในสังกัดวิทยาเขต ภูเก็ต | 125 | <sup>⊍</sup> คณะวิเทศศึกษา                                                                                      | 125.10 | ิ ∗ สำนักงานบริหารคณะ                       |                                           |                                   |                                                           |                       |
| · Department                            |                                |         |                                  |     |                                                                                                    |        |                                             |                                           |                                   |                                                           |                       |
| <b>Academic Service Budget Items</b>    |                                |         |                                  |     |                                                                                                    |        |                                             |                                           |                                   |                                                           |                       |
| ProjectID<br>Year                       | Campus                         | Faculty | Dept.                            |     | Project Name                                                                                                    |        | <b>University Spending</b><br>Approved Amt. | <b>University Spending</b><br>Actual Amt. | University Income<br>Planned Amt. | University Income<br>Received Amt.                        | Government<br>Approve |
| 2563<br>$\overline{0}$                  | 24                             | 125     | 125.10                           |     |                                                                                                    |        |                                             |                                           |                                   |                                                           |                       |
|                                         |                                |         |                                  |     |                                                                                                    |        |                                             |                                           |                                   |                                                           |                       |
|                                         |                                |         |                                  |     |                                                                                                    |        |                                             |                                           |                                   |                                                           |                       |
|                                         |                                |         |                                  |     |                                                                                                    |        |                                             |                                           |                                   |                                                           |                       |
|                                         |                                |         |                                  |     |                                                                                                    |        |                                             |                                           |                                   |                                                           |                       |

รูปที่ 2 หน้าจอแสดงโครงการทั้ งหมดของปี งบประมาณนั้น

2. ท่านสามารถกดปุ่ม Ctrl + Q เพื่อระบุข้อมูลที่ต้องการค้นหาในกล่องข้อความสีเหลือง ตามรูปที่ 3 หลังจากระบุข้อมูลตามที่ต้องการแล้ว ให้กดปุ่ม Ctrl + F โปรแกรมจะค้นหาข้อมูล และแสดงหน้าจอ ตามรูปที่ 4 (รูปที่ 4 จะแสดงข้อมูลที่ค้นหารายการเจอ)

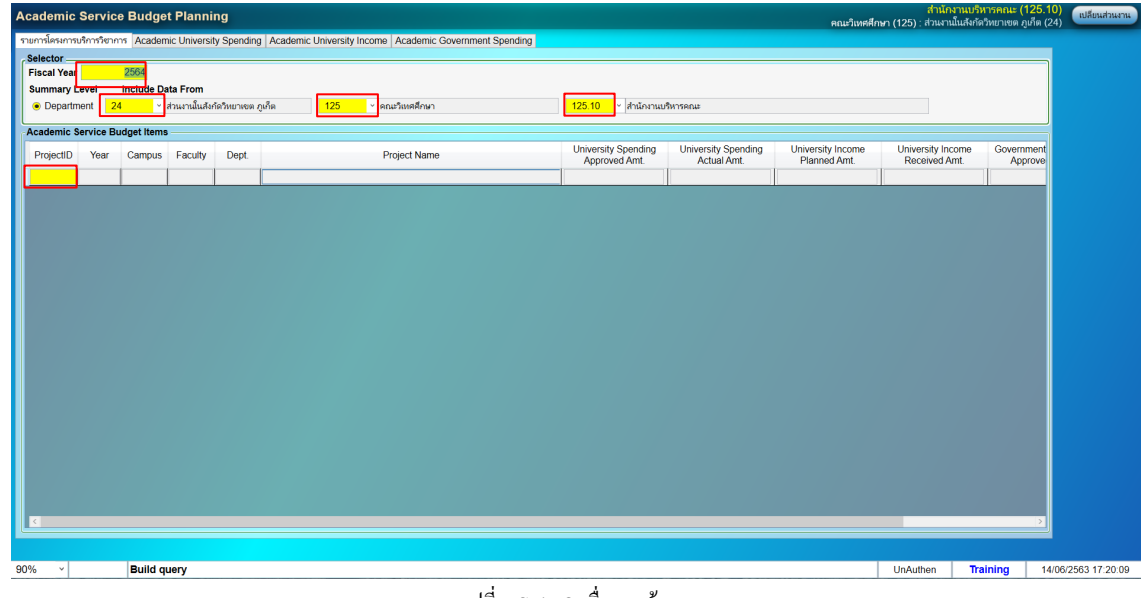

รูปที่ 3 Ctrl +Q เพื่อระบุข้อมูล

| รายภาพโครงการบริการวิชาการ Academic University Spending   Academic University Income   Academic Government Spending  <br>Selector.<br>2564<br><b>Fiscal Year</b><br><b>Include Data From</b><br><b>Summary Level</b><br>~ ส่วนงานในสังกัดวิทยาเซต ภูเก็ต<br>● Department 24<br>125<br>∝ คณะวิเหศศึกษา<br>125.10<br>⊻ สำนักงานบริหารคณะ<br><b>Academic Service Budget Items</b><br><b>University Spending</b><br><b>University Spending</b><br>University Income<br>University Income<br>Government<br>Project Name<br>Campus Faculty<br>ProjectID<br>Year<br>Dept.<br>Actual Amt.<br>Received Amt.<br>Approved Amt.<br>Planned Amt.<br>Approve<br>2564<br> 24 <br>125<br>125.10<br>$\overline{0}$<br>$\left  \left  \right  \right $<br>90%<br>$\vee$<br>1/0 Query caused no records to be retrieved.<br><b>UnAuthon</b><br><b>Training</b> | <b>Academic Service Budget Planning</b> | ี่<br>สำนักงานบริหารคณะ (125.10)<br>คณะวิเหศศึกษา (125) : ส่วนงานในสังกัดวิทยาเขต ภูเก็ต (24) | เปลี่ยนส่วนงาน |
|----------------------------------------------------------------------------------------------------|-----------------------------------------|-----------------------------------------------------------------------------------------------|----------------|
|                                                                                                    |                                         |                                                                                               |                |
|                                                                                                    |                                         |                                                                                               |                |
|                                                                                                    |                                         |                                                                                               |                |
|                                                                                                    |                                         |                                                                                               |                |
|                                                                                                    |                                         |                                                                                               |                |
|                                                                                                    |                                         |                                                                                               |                |
|                                                                                                    |                                         |                                                                                               |                |
|                                                                                                    |                                         |                                                                                               |                |
|                                                                                                    |                                         |                                                                                               |                |

รูปที่ 4 หน้าจอแสดงผลลัพธ์สําหรับการค้นหา

## 3. สร้างโครงการบริการวิชาการ

3.1. เลือก Tab Academic University Spending เมื่อต้องการสร้างโครงการ กดปุ่ม F6 โปรแกรมจะ แสดงฟอร์มข้อมูลรายละเอียดโครงการที่ยังไม่มีข้อมูล ดังรูปที่ 5

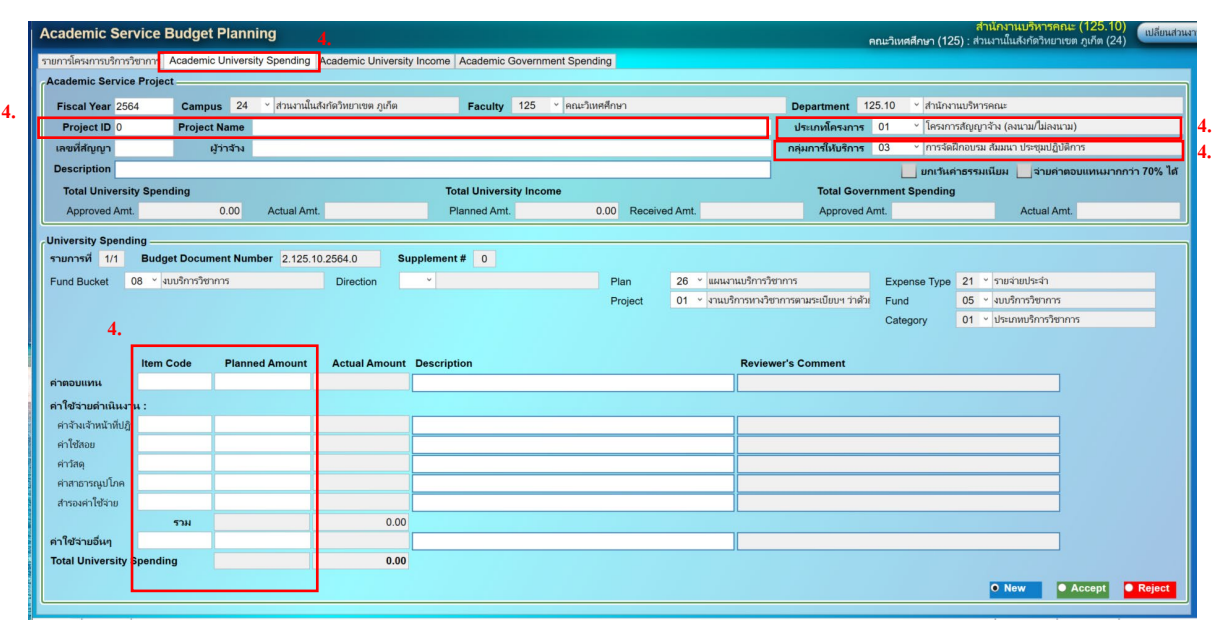

รูปที่ 5 หน้าจอสําหรับสร้างโครงการประเภท 01 โครงการสัญญาจ้าง (ลงนาม/ไม่ลงนาม)

**\*\* ประเภทโครงการ 01 ระบุเลขที่สัญญาและผ้ว่าจ้าง และประเภทโครงการ 02 ู -05 ไม่สามารถระบุ เลขที่สัญญาและผ้ว่าจ้างได้ ู**

- 3.2. ระบุข้อมูลรหัสโครงการในช่อง Project ID และชื่อโครงการในช่อง Project Name
- 3.3. เลือก ประเภทโครงการ ถ้าเป็ นประเภทโครงการ 02 โครงการขอทุนสนับสนุน (งบประมาณ แผนดิน) ่ ระบบจะเปลี่ยน Tab เมนูให้อัตโนมัติ (Tab Academic Government Spending)
- **การเลือกประเภทโครงการจะมีความเชื่อมโยงการใช้งาน Tab เมนูดังนี้**

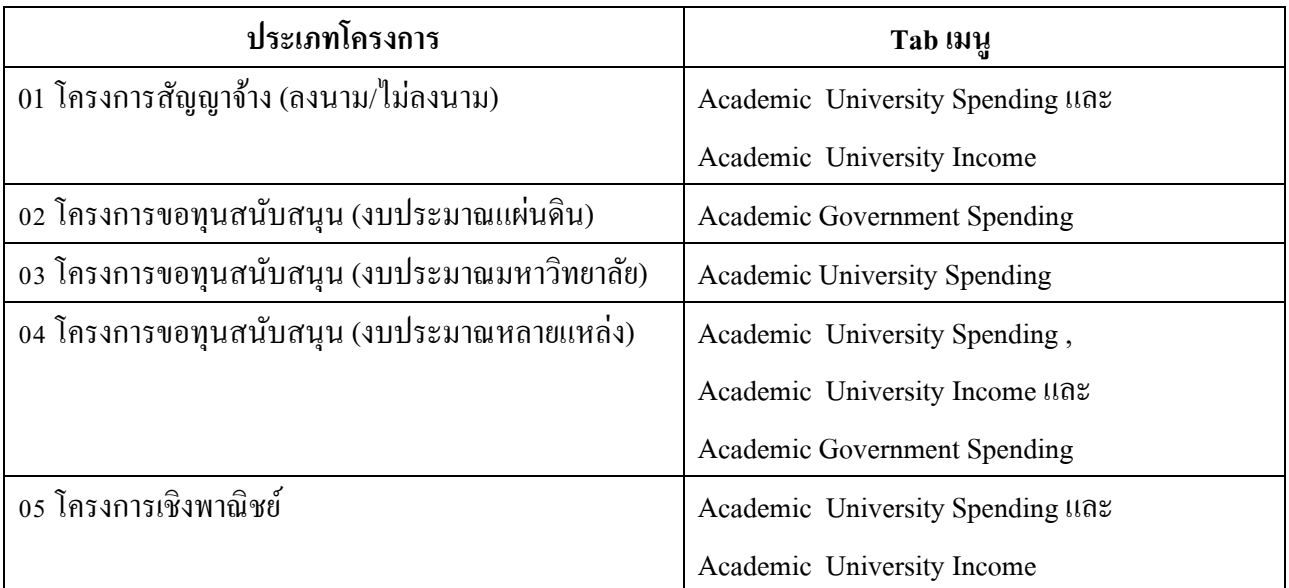

3.4. เลือก "กลุ่มการให้บริการ" ให้สอดคล้องกับการจัดทำโครงการ

3.5. ส่วนล่างถัดลงมา จะเป็นส่วนของข้อมูลแหล่งเงิน ทิศทาง/นโยบาย แผนงาน และหมวดค่าใช้จ่าย โดยโปรแกรมจะระบุข้อมูลบางรายการมาให้แล้ว ท่านเพียงบันทึกข้อมูลที่ว่างให้ตรงกับข้อมูล โครงการของท่านเท่านั้น ดังรูปที่ 6

| <b>Academic Service Budget Planning</b> |                      |                                                                                                   |                                  |                                                                                                    |                          |  |                          |                                             |      |                                  | สำนักงานบริหารคณะ (125.10)<br>ิคณะวิเหตุศึกษา (125) : ส่วนงานในสังกัดวิทยาเขต ภูเก็ต (24) |                 | ้เปลี่ยนส่วนงาน                                                  |
|-----------------------------------------|----------------------|---------------------------------------------------------------------------------------------------|----------------------------------|----------------------------------------------------------------------------------------------------|--------------------------|--|--------------------------|---------------------------------------------|------|----------------------------------|-------------------------------------------------------------------------------------------|-----------------|------------------------------------------------------------------|
|                                         |                      |                                                                                                   |                                  | รายการโครงการบริการวิชาการ Academic University Spending Academic University Income Academic Government Spending |                          |  |                          |                                             |      |                                  |                                                                                           |                 |                                                                  |
| <b>Academic Service Project -</b>       |                      |                                                                                                   |                                  |                                                                                                    |                          |  |                          |                                             |      |                                  |                                                                                           |                 |                                                                  |
| Fiscal Year 2564                        | Campus 24            |                                                                                                   | → ส่วนงานในสังกัดวิทยาเขต ภูเก็ต | Faculty 125                                                                                                    | ▽ คณะวิเหศศึกษา          |  |                          | Department 125.10                           |      | <sup>»</sup> สำนักงานบริหารคณะ   |                                                                                           |                 |                                                                  |
| Project ID 1001                         |                      | Project Name ช่วยเหลือผู้บ้วย COVID                                                               |                                  |                                                                                                    |                          |  |                          | ประเภทโครงการ 01                            |      |                                  | <sup>√</sup> โครงการสัญญาจ้าง (ลงนาม/ไม่ลงนาม)                                            |                 |                                                                  |
| เลขที่สัญญา 001/64                      |                      | ผัววจ้าง บจก.ธารนำใจไทย                                                                           |                                  |                                                                                                    |                          |  |                          | กล่มการให้บริการ 02                         |      |                                  |                                                                                           |                 | » การให้บริการเกี่ยวกับสุขภาพที่นอกเหนือจากหน้าที่ความรับผิดชอบโ |
|                                         |                      | Description ให้ความรู้เบื้องต้นเกี่ยวกับการดูแลตัวเองผู้ป่วย COVID เพื่อไม้ให้แพร่เชื่อต่อผู้อื่น |                                  |                                                                                                    |                          |  |                          |                                             |      |                                  |                                                                                           |                 | ุ่ยกเว้นค่าธรรมเนียม ∣ จ่ายค่าตอบแทนมากกว่า 70% ได้              |
| <b>Total University Spending</b>        |                      |                                                                                                   |                                  | <b>Total University Income</b>                                                                                  |                          |  |                          |                                             |      | <b>Total Government Spending</b> |                                                                                           |                 |                                                                  |
| Approved Amt.                           | 118,600.00           | Actual Amt.                                                                                       |                                  | Planned Amt.                                                                                                    | 136,400.00 Received Amt. |  |                          | Approved Amt.                               |      |                                  | Actual Amt.                                                                               |                 |                                                                  |
| <b>University Spending</b>              |                      |                                                                                                   |                                  |                                                                                                    |                          |  |                          |                                             |      |                                  |                                                                                           |                 |                                                                  |
| รายการที่ 1/1                           |                      | Budget Document Number 2.125.10.2564.0                                                            |                                  | Supplement # 0                                                                                                  |                          |  |                          |                                             |      |                                  |                                                                                           |                 |                                                                  |
| <b>Fund Bucket</b>                      | 08 - งบบริการวิชาการ |                                                                                                   | <b>Direction</b>                 | 01 > HRD การพัฒนาหรัพยากรมนุษย์ (Huma                                                                           | Plan                     |  | 26 - แผนงานบริการวิชาการ |                                             |      |                                  | Expense Type 21 - รายจ่ายประจำ                                                            |                 |                                                                  |
|                                         |                      |                                                                                                   | Subdirection                     | 01 > HRD การพัฒนาหรัพยากรมนุษย์ HRD1                                                                            | Project                  |  |                          | 01 - งานบริการทางวิชาการตามระเบียบฯ ว่าตัวย | Fund |                                  | 05 ។ งบบริการวิชาการ                                                                      |                 |                                                                  |
|                                         |                      |                                                                                                   | Policy                           | 01 > HRD101 สนับสนุนการผลิตบัณฑิต การป                                                                          |                          |  |                          |                                             |      | Category                         | 01 - ประเภทบริการวิชาการ                                                                  |                 |                                                                  |
|                                         |                      |                                                                                                   | Subpolicy                        | 01 > HRD101-1 เป็นการจัดทำความร่วมมือระ                                                                         |                          |  |                          |                                             |      |                                  |                                                                                           |                 |                                                                  |
|                                         | <b>Item Code</b>     | <b>Planned Amount</b>                                                                             | <b>Actual Amount Description</b> |                                                                                                    |                          |  |                          | <b>Reviewer's Comment</b>                   |      |                                  |                                                                                           |                 |                                                                  |
| ค่าตอบแหน                               | UEAC01A1             | 50,000.00                                                                                         |                                  |                                                                                                    |                          |  |                          |                                             |      |                                  |                                                                                           |                 |                                                                  |
| ค่าใช้จ่ายดำเนินงาน :                   |                      |                                                                                                   |                                  |                                                                                                    |                          |  |                          |                                             |      |                                  |                                                                                           |                 |                                                                  |
| คำจ้างเจ้าหน้าที่ปฏิ UEAC02A1           |                      | 32,000.00                                                                                         |                                  |                                                                                                    |                          |  |                          |                                             |      |                                  |                                                                                           |                 |                                                                  |
| ค่าใช้สอย                               | UEAC03A1             | 15,000.00                                                                                         |                                  |                                                                                                    |                          |  |                          |                                             |      |                                  |                                                                                           |                 |                                                                  |
| ค่าวัสด                                 | UEAC04A1             | 9,800.00                                                                                          |                                  |                                                                                                    |                          |  |                          |                                             |      |                                  |                                                                                           |                 |                                                                  |
| ค่าสาธารณปโภค                           | UEAC05A1             | 11,800.00                                                                                         |                                  |                                                                                                    |                          |  |                          |                                             |      |                                  |                                                                                           |                 |                                                                  |
| สำรองค่าใช้จ่าย                         |                      |                                                                                                   |                                  |                                                                                                    |                          |  |                          |                                             |      |                                  |                                                                                           |                 |                                                                  |
| ค่าใช้จ่ายอื่นๆ                         | 53H                  | 68,600.00                                                                                         |                                  |                                                                                                    |                          |  |                          |                                             |      |                                  |                                                                                           |                 |                                                                  |
| <b>Total University Spending</b>        |                      | 118,600.00                                                                                        |                                  |                                                                                                    |                          |  |                          |                                             |      |                                  |                                                                                           |                 |                                                                  |
|                                         |                      |                                                                                                   |                                  |                                                                                                    |                          |  |                          |                                             |      |                                  |                                                                                           |                 |                                                                  |
|                                         |                      |                                                                                                   |                                  |                                                                                                    |                          |  |                          |                                             |      |                                  | O New                                                                                     | <b>O</b> Accept | <b>C</b> Reject                                                  |
|                                         |                      |                                                                                                   |                                  |                                                                                                    |                          |  |                          |                                             |      |                                  |                                                                                           |                 |                                                                  |

รูปที่ 6 ระบุข้อมูลทั้งหมดสำหรับสร้างโครงการบริการวิชาการ

- ่ 3.6. ข้อมูลส่วนถัดมา จะเป็นรายการค่าใช้จ่ายต่างๆในโครงการ โดยท่านจะต้องระบุ รหัสค่าใช้จ่าย (Item Code)ยอดเงินประมาณการ(Planned Amount)และรายละเอียดค่าใช้จ่าย(Description) โดย การสร้าง Item Code มี 2 วิธีดังนี้
	- 1. ระบบจะสร้าง " Item Code" ให้อัตโนมัติ โดยที่ระบุ Planned amount และกด Tab (เพื่อ ไม่ให้" Item Code" ซํ้ าภายในส่วนงาน)
	- 2. ท่านสามารถกำหนด "Item Code" เองได้ ระบบจะกรองให้เฉพาะข้อมูลที่ซ้ำกัน

หลังจากระบุค่าตอบแทน และค่าใช้จ่ายดําเนินงานทุกรายการ โปรแกรมจะคํานวณยอดรวม ทั้ งหมด แสดงไว้ในช่อง "Total University Spending"

\*\*\* หากเป็นโครงการที่เลือกแหล่งเงิน "งบบริการวิชาการ" โปรแกรมจะนํายอดรวมค่าใช้จ่ายไป คํานวณค่าบริการ หรือค่าลงทะเบียน เพื่อแสดงใน Tab Academic University Income พร้อมแสดง รายละเอียดการจัดสรรยอดเงินให้แหล่งเงินต่าง ๆ

3.7. หลังจากระบุข้อมูลครบถ้วนแล้ว ท่านสามารถกดปุ่ ม Ctrl + S เพื่อบันทึกข้อมูลโครงการบริการ วิชา โดยข้อมูลโครงการที่ถูกบันทึกจะปรากฏใน Tab รายการโครงการบริการวิชาการ ดังรูปที่  $\tau$ 

| <b>Fiscal Year</b>   |      | 2564                                 |                                  |        |                        |                     |                                             |                                                  |                                   |                               |
|----------------------|------|--------------------------------------|----------------------------------|--------|------------------------|---------------------|---------------------------------------------|--------------------------------------------------|-----------------------------------|-------------------------------|
| <b>Summary Level</b> |      | <b>Include Data From</b>             |                                  |        |                        |                     |                                             |                                                  |                                   |                               |
| ⊙ Department         | 24   |                                      | ~ ส่วนงานในสังกัดวิทยาเขต ภูเก็ต |        | 125                    | คณะวิเหศศึกษา       | สำนักงานบริหารคณะ<br>125.10                 |                                                  |                                   |                               |
|                      |      |                                      |                                  |        |                        |                     |                                             |                                                  |                                   |                               |
|                      |      |                                      |                                  |        |                        |                     |                                             |                                                  |                                   |                               |
|                      |      | <b>Academic Service Budget Items</b> |                                  |        |                        |                     |                                             |                                                  |                                   |                               |
| ProjectID            | Year | Campus                               | Faculty                          | Dept.  |                        | <b>Project Name</b> | <b>University Spending</b><br>Approved Amt. | <b>University Spending</b><br><b>Actual Amt.</b> | University Income<br>Planned Amt. | <b>University</b><br>Received |
| 1001                 | 2564 | 24                                   | 125                              | 125.10 | ซ่วยเหลือผู้ป่วย COVID |                     | 118,600.00                                  |                                                  | 136,400.00                        |                               |

รูปที่ 7 หลังจากบันทึกโครงการบริการวิชาการ

- 3.8. กรณีประเภทโครงการ 04 โครงการขอทุนสนับสนุน (งบประมาณหลายแห่ง) สามารถบันทึก ข้อมูลได้ทั้ ง 3 Tab ได้แก่ Tab Academic University Spending , Academic University Income และAcademic Government Spending ดังรูปที่ 8
	- Academic University Spending สามารถเพิ่ มรายการได้หลายรายการ เพราะสามารถใช้ได้ หลายแหล่งเงิน (Fund Bucket)
	- การเพิ่มรายการ กดปุ่ม F6 ที่รายการที่ 1/3 หรือภายใน University Spending หลังจากระบุ ข้อมูล กดปุ่ม Ctrl + S เพื่อบันทึกรายการ และสามารถกดปุ่ม page up /page down เพื่อเลื่อน ดูข้อมูลแหล่งเงินแต่ละรายการ

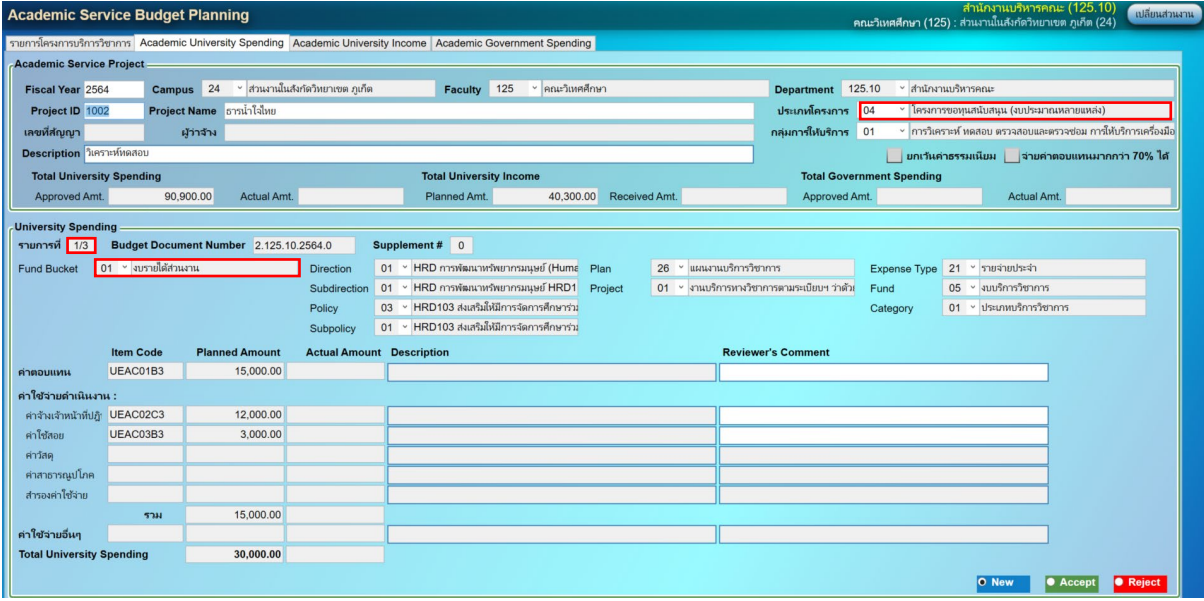

รูปที่ 8กรณีประเภทโครงการ 04 โครงการขอทุนสนับสนุน (งบประมาณหลายแห่ง)

## 4. **ตัวอย่างการจัดทําแผนงบประมาณโครงการบริการวิชาการ**

ในการสร้างโครงการบริการวิชาการผู้ใช้ต้องเลือกประเภทโครงการ และกลุ่มการให้บริการ 01 โครงการสัญญาจ้าง มีการใช้ 2 Tab เมนู คือ Academic University Spending และ Academic University Income ซึ่งผู้ใช้ระบุข้อมูลในหน้า Academic University Spendingโปรแกรมจะคํานวณข้อมูลหน้า Academic University Income ให้อัตโนมัติดังนี้

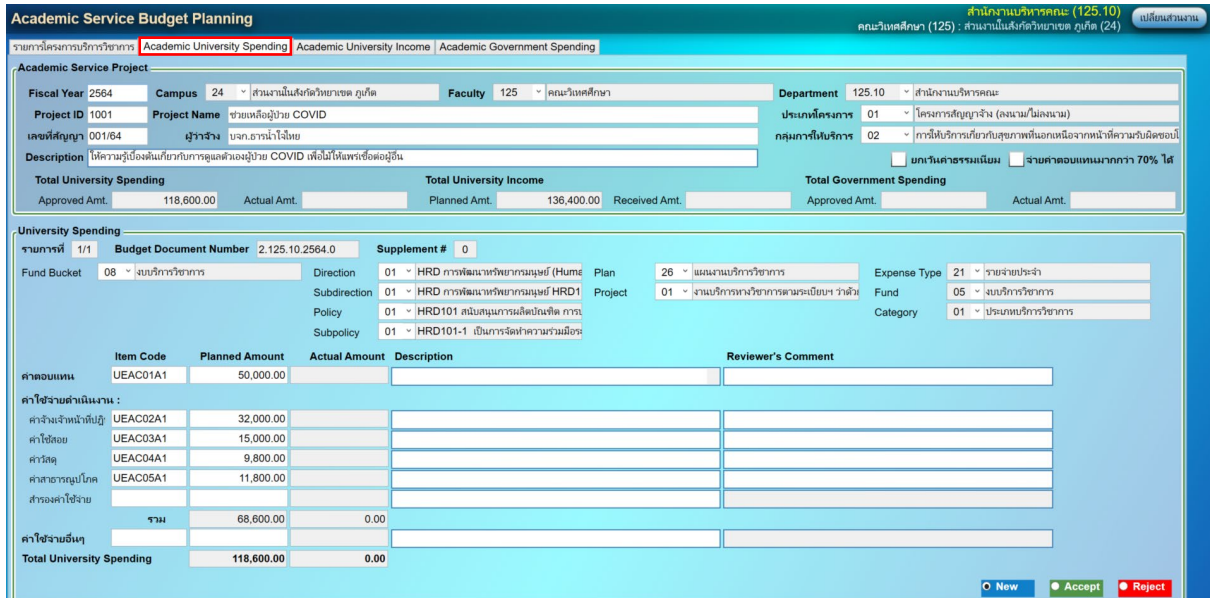

รูปที่ 9 หน้าจอ Academic University Spending

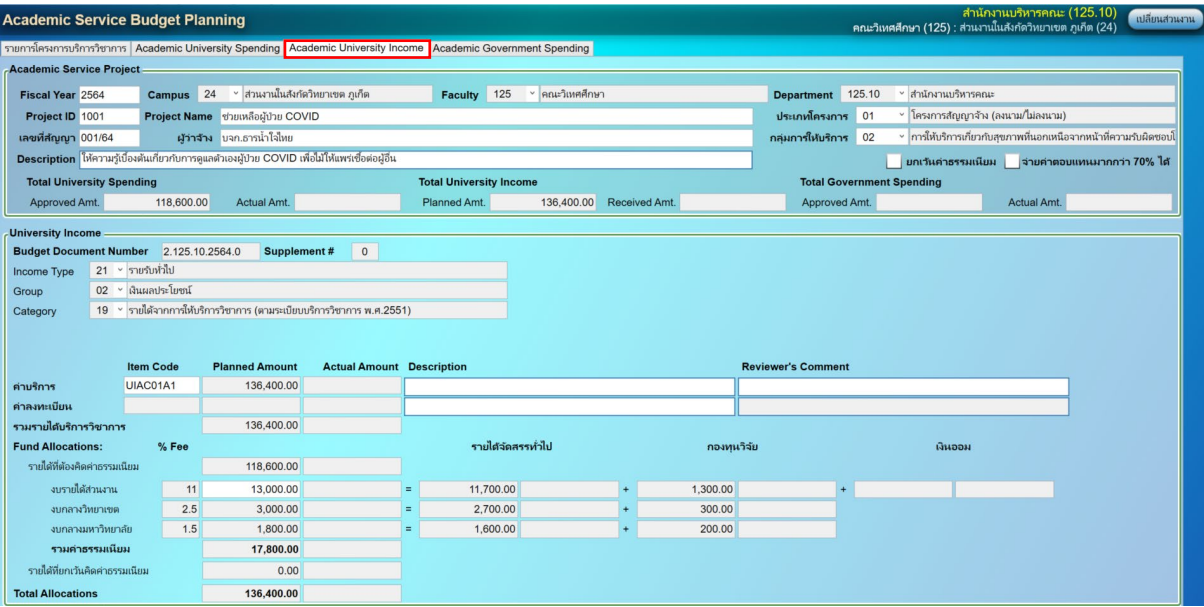

รูปที่ 9 หน้าจอ Academic University Income เมื่อคีย์ข้อมูลในหน้า Academic University Spendingระบบจะคํานวณให้อัตโนมัติ